**Free Secure File Eraser Crack [Updated]**

[Download](http://evacdir.com/footballing/windsor.khem.ZG93bmxvYWR8TmwxTm1FME5YeDhNVFkxTkRVMU9UY3dNbng4TWpVM05IeDhLRTBwSUhKbFlXUXRZbXh2WnlCYlJtRnpkQ0JIUlU1ZA&RnJlZSBTZWN1cmUgRmlsZSBFcmFzZXIRnJ/manged/tsavo)

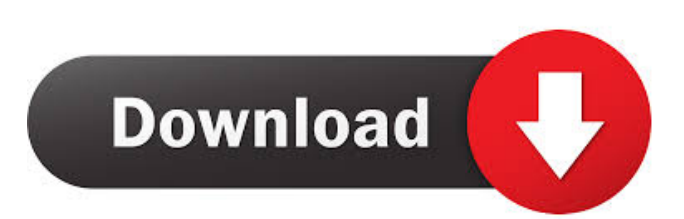

## **Free Secure File Eraser Crack+ Activation Code PC/Windows**

Secure Delete is an advanced tool to permanently delete files from your hard drive. With this software, you can selectively delete files and folders, automatically or on demand. Files in a folder can be deleted together with the folder or separately. Deleting the...The present invention relates to a semiconductor device, and more particularly to a semiconductor device with a MOS gate. The performance of a semiconductor integrated circuit (hereinafter called LSI) in a deep sub-micron region depends upon the MOS transistor characteristics such as a threshold voltage, a sub-threshold leakage current, a source-drain breakdown voltage, and a punch through phenomenon. The MOS transistor characteristics depend on the work function of the gate electrode. The gate electrode is a conductor. The work function of the conductor is fixed by its material and its bulk structure. Therefore, it is difficult to realize a design of the LSI with various MOS transistor characteristics. In order to design an LSI with various MOS transistor characteristics, it is necessary to change the work function of the gate electrode. The gate electrode is generally changed by the technique of ion implantation. The most generally adopted ion implantation technique is the so-called channel ion implantation. In the channel ion implantation, a doping impurity is directly implanted into the channel region of the MOS transistor, thereby changing the threshold voltage. In the conventional art, the process of ion implantation is performed by two steps, i.e., the pre-implantation step and the implantation step. The pre-implantation step is to form an oxide film on a semiconductor substrate. The thickness of the oxide film is set such that it is substantially equal to the depth of the impurity diffusion. The oxide film is etched such that the lateral size of the pre-implanted region is equal to the lateral size of the source/drain region. The implantation step is to implant the impurity ion into the semiconductor substrate. In the conventional art, there is a problem that the process steps increase because of the pre-implantation step and the implantation step.IN THE midst of the ongoing polar vortex, residents of New York are having a tough time dealing with a cold front that's crashed into the Empire State. Temperatures plummeted to as low as -18 degrees Celsius (-0.4 degrees Fahrenheit) in parts of the state, with wind chills as low as -45 degrees

#### **Free Secure File Eraser Keygen Full Version**

It's a keymapping utility for Mac that allows you to easily map any key to any other key. It's the most convenient and useful feature of this software. More Keymapping Utilities Keymapper is more than just a keymapping utility for Mac. It's also a creative tool that lets you create a variety of music clips and other kinds of video projects. Quick and powerful music editor It sports a user-friendly interface that allows you to work with multiple projects at once. Each project contains a number of samples that can be arranged in a timeline. It supports multiple file formats and different sampling rates. You can import sounds, edit them in a timeline and export the edited file to several formats. It comes with some great features such as volume fader and equalizer, which lets you adjust the volume of samples and soundtracks easily. You can also add various effects to your projects, which helps you to change the original sound entirely. It's simple to use and an extremely convenient application for both amateur and professional musicians. Add, edit and export music projects When you work with a timeline in Keymapper, you can add tracks, samples and effects to your project. It's possible to arrange tracks by dragging them around. You can add tracks, samples and effects to a project by simply dragging them onto a designated space. When it comes to editing soundtracks, you can select any part of a file, cut, copy and paste, duplicate and delete it. You can change the duration of your projects easily by adjusting the slider. You can export audio files in several formats, including AIFF, WAV, MP3, AAC and AAC+ (Pro). It also offers a number of export presets, which saves a lot of time. Additionally, it offers audio editing options such as auto-key, auto-pitch, auto-tuning and fade. You can also add your own custom keymapping to the application. Keymapper also comes with some built-in tools that can help you to make your music sound better. The Equalizer feature lets you adjust the level of each channel, as well as the frequency of each one. You can also adjust the compression of your projects and mute any audio track with a single click. Accessible and powerful interface It's the easiest way to edit your music project. The user interface of Keymapper is really user-friendly. You can easily customize it to your liking by choosing the layout, 1d6a3396d6

### **Free Secure File Eraser Download**

Secure File Eraser is a file eraser that lets you permanently delete files or remove them from the computer without leaving traces. You can use it to delete files and folders on your disk, USB, SD memory card, or any other storage medium. This file eraser has been developed to be secure, because it includes advanced protection against file recovery programs. Besides that, this software works perfectly and it is not a virus, trojan, spyware or any other malware. The application is simple and cleanlooking, it's totally free and it has no known security issues. Secure File Eraser is not a spyware and does not share any private information. Key Features: -Batch File Erasing -Safe Erasing -Safety Checks -Advanced Recycle Bin -A list of files is displayed -Prompts to user before deleting -Multiple Modes -History -Clear Recycle Bin -Time Limitations -File deletion protection -Selective Delete -Customizable -Context Menu -Multiple Languages -Guaranteed Secure Delete -Supports Windows 7, 8, 8.1, 10 -Completely Free -No nags -No adware -No spyware -No toolbar -No toolbar -No banner -No toolbar -No nags -No adware -No spyware -No toolbar -No banner -No toolbar -No nags -No adware -No spyware -No toolbar -No banner -No toolbar -No nags -No adware -No spyware -No toolbar -No banner -No toolbar -No nags -No adware -No spyware -No toolbar -No banner -No toolbar -No nags -No adware -No spyware -No toolbar -No banner -No toolbar -No nags -No adware -No spyware -No toolbar -No banner -No toolbar -No nags -No adware -No spyware -No toolbar -No banner -No toolbar -No nags -No adware -No spyware -No toolbar -No banner -No toolbar -No nags -No adware -No spyware -No toolbar -No

# **What's New In?**

Free Secure File Eraser - Most Powerful Software to Remove Files Forever From Your Computer Homepage: Windows 7, Windows 8, Windows 10, Windows XP, Vista, Win 7, 8, Mac How To Remove or Delete Files From iPhone? How to: Erase Files from your iPhone How To Remove Files From iPhone? How to completely remove files from iPhone? We have made a guide about it! it's easy and most importantly - cheap! If you are looking for a guide, you can check it here: The video explains the method to completely remove iPhone files without using third-party software. This is very useful in case of reinstalling iOS due to problems. In this video we will use a very simple step-by-step method to remove files from iPhone. If you have any problem or question please post in comment section below. I will be glad to help. If you like my videos, you can support me by  $\text{£};$   $\text{LIKE},$  share or commenting below :) Thank you so much! Follow me on - Twitter: - Facebook: 1:14 How to remove or delete files permanently on Windows How to remove or delete files permanently on Windows How to remove or delete files permanently on Windows How to remove files permanently If you delete a file from your hard disk, it will not permanently disappear. First, it remains in the Recycle Bin and, then, if you delete it, it stays in a special directory called "Undelete". Sometimes, you may need to delete a file from your computer again due to some reasons. When you find your files in the "Undelete" directory again, you should never move or copy those files again. You would like to delete them because they take a place in the disk and, thus, you won't be able to copy them automatically. How to permanently delete files and save your time? For example, you can permanently delete a file and save your time when you are done. If you delete a file, it cannot be recovered. However, it does not mean that you will lose a number of important files. You can just completely empty the  $\triangle$ 

# **System Requirements:**

Your product must be enabled on your account and meet the requirements listed below. \* Microsoft Azure Government Cloud enabled for accounts \* Microsoft account registered and signed-in \* Microsoft account security and privacy settings enabled \* Microsoft account linked to one or more devices in the your Microsoft Account family \* Your Microsoft account is linked to one or more apps on your home screen \* Your Microsoft account is linked to one or more games on the App Store and/or Google Play Store For the best experience, we recommend that you use a Microsoft

<https://www.slaymammas.com/mobiledit-forensic-express-4-2-0-10865-activation-download-3264bit/>

<https://5wowshop.com/wp-content/uploads/2022/06/luggeb.pdf>

<http://belcomcorp.com/wp-content/uploads/2022/06/dequwat.pdf>

<https://sarfatit.com/wp-content/uploads/2022/06/rafadavo.pdf>

<http://buyzionpark.com/?p=3431>

[https://7smabu2.s3.amazonaws.com/upload/files/2022/06/7HX6mkhyIBLJ775GGzun\\_07\\_5f078372ac4135de3985a3d35574a3](https://7smabu2.s3.amazonaws.com/upload/files/2022/06/7HX6mkhyIBLJ775GGzun_07_5f078372ac4135de3985a3d35574a318_file.pdf) [18\\_file.pdf](https://7smabu2.s3.amazonaws.com/upload/files/2022/06/7HX6mkhyIBLJ775GGzun_07_5f078372ac4135de3985a3d35574a318_file.pdf)

<https://alicebown.com/raidenmaild-3-2-4-free-2022-new/>

<https://greenglobalist.com/wp-content/uploads/2022/06/XWordGiver.pdf>

[https://now.jumpeats.com/upload/files/2022/06/hrb7goNhbdKxviWiZjDw\\_07\\_c00c508df1d7e335a7507b9339838d40\\_file.pdf](https://now.jumpeats.com/upload/files/2022/06/hrb7goNhbdKxviWiZjDw_07_c00c508df1d7e335a7507b9339838d40_file.pdf)

<http://educationkey.com/wp-content/uploads/2022/06/neygid.pdf>

<http://www.ndvadvisers.com/vb-net-msgbox-crack-free-registration-code-latest/>

<https://heidylu.com/wp-content/uploads/2022/06/gransadz.pdf>

<http://ihmcathedral.com/ocean-mail-server-crack-free-license-key-pc-windows/>

<https://www.vihaainfosoft.com/wp-content/uploads/2022/06/MP3Info.pdf>

<http://nmprayerconnect.org/2022/06/06/distribution-calculator-crack-license-code-keygen-download-updated/>

<https://9shots.com/wp-content/uploads/2022/06/wauphi.pdf>

<https://www.blackheadpopping.com/wp-content/uploads/2022/06/colnel.pdf>

<https://www.tierdiabetes-shop.de/wp-content/uploads/2022/06/WebArchiveX.pdf>

<https://xn--doabertha-m6a.com/aja-machina-1-18-57-activation-code-free-download-for-windows/>

<https://domainbirthday.com/logosmartz-lite-license-key-full-free-for-pc-2022/>